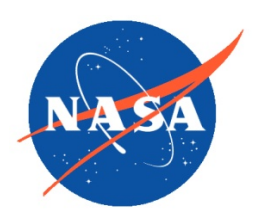

*National Aeronautics and Space Administration Goddard Earth Science Data Information and Services Center (GES DISC)*

# README Document for the Nimbus-7 Limb Infrared Monitor of the Stratosphere (LIMS) Level 1 Profiles of Radiance Data

LIMSN7L1PROFILER

Last Revised 01/11/2019

Goddard Earth Sciences Data and Information Services Center (GES DISC) https://disc.gsfc.nasa.gov NASA Goddard Space Flight Center Code 610.2 Greenbelt, MD 20771 USA

Prepared By:

James E. Johnson 01/11/2019

Date

Name GES DISC GSFC Code 610.2

Reviewed By:

Name mm/dd/yyyy

Date

Name GSFC Code xxx

Name mm/dd/yyyy

Date

Name GSFC Code xxx

> Goddard Space Flight Center Greenbelt, Maryland

## Revision History

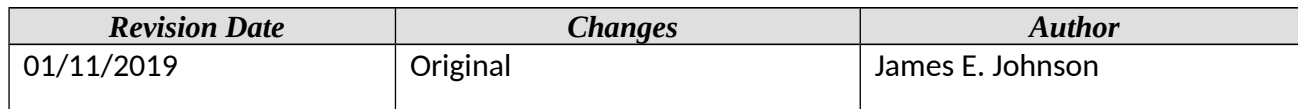

## **Table of Contents**

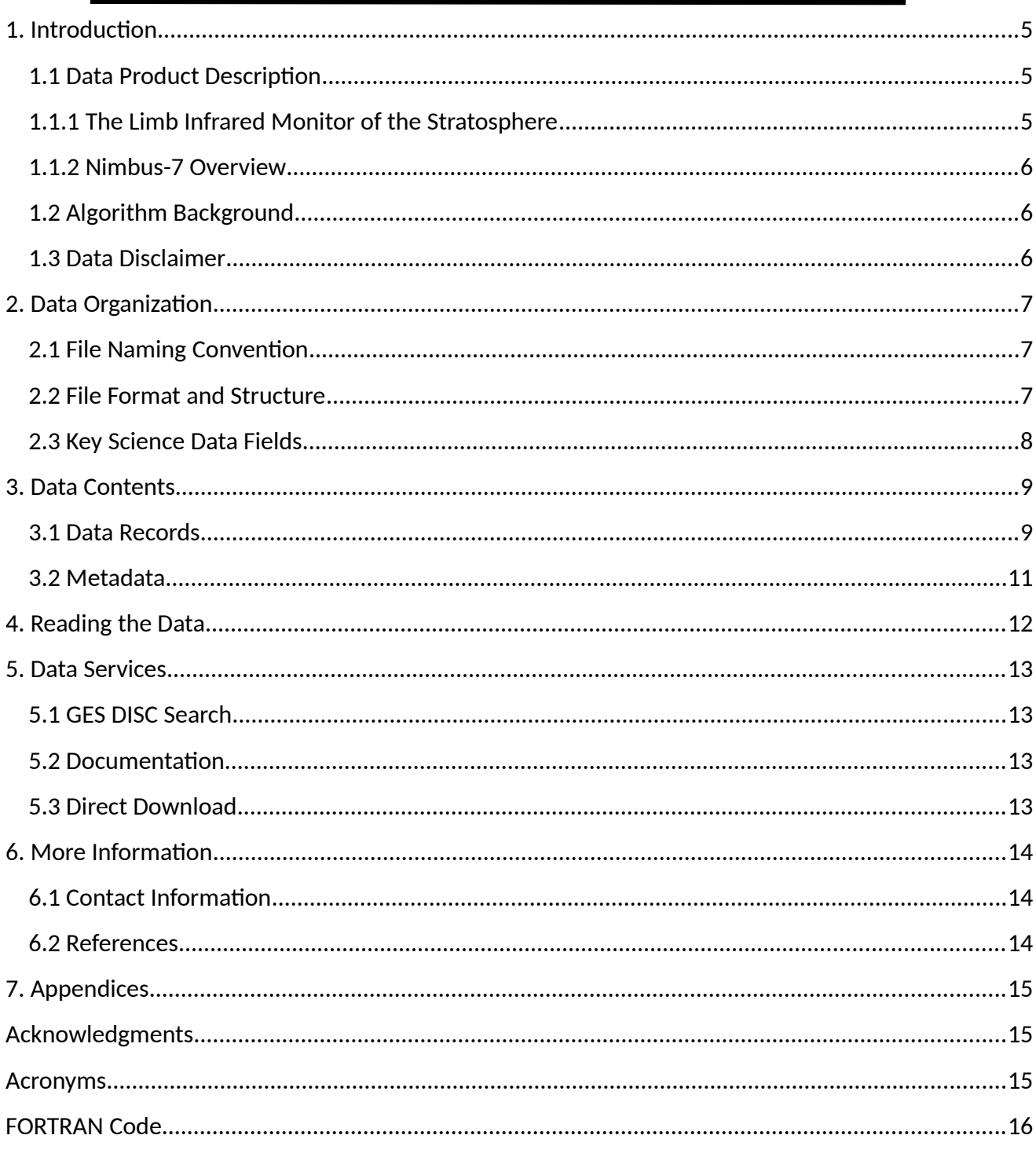

## <span id="page-4-2"></span>1. Introduction

This document provides basic information on using the Nimbus-7 Scanning Chopper Radiometer (LIMS) Level-1 Profiles of Radiance Data (Profile-R) product.

## <span id="page-4-1"></span>1.1 Data Product Description

The Nimbus-7 Limb Infrared Monitor of the Stratosphere (LIMS) Level-1 Profiles of Radiance Data product contains selected daily vertical profiles across the earth's atmospheric limb derived from the LIMS Level-1 Radiance Archival Tape (RAT) data product. Measurements are obtained, as a function of tangent height (or scan angle), once every 12 seconds in each of the six spectral bands (two 15 micrometer CO<sub>2</sub> bands (narrow and wide), an 11.3-micrometer HNO<sub>3</sub> band, a 9.6-micrometer O<sub>3</sub> band, a 6.9-micrometer  $H_2O$  band, and a 6.2-micrometer NO<sub>2</sub> band) from the highest pressure level to the lowest in steps of 0.1 km.

Each file contains one days worth of data (~14 orbits per day). LIMS is a limb profiler and spatial coverage is near global between latitude -64 and +84 degrees. Vertical coverage is from about 10 to 50 km (O3 channel to 65 km), with vertical resolution of about 1.5 km. The data are available for 32 selected days between 25 October 1978 and 30 May 1979. The principal investigators for the LIMS experiment were Dr. James M. Russell, III from NASA Langley and Dr. John Gille from NCAR.

This product was previously available from the NASA National Space Science Data Center (NSSDC) under the name LIMS Profiles of Radiance Data (Profile-R) with the identifier ESAC-00008 (old id 78- 098A-01F).

### <span id="page-4-0"></span>1.1.1 The Limb Infrared Monitor of the Stratosphere

The objective of the Nimbus-7 Limb Infrared Monitor of the Stratosphere (LIMS) experiment was to map the vertical profiles of temperature and the concentration of ozone, water vapor, nitrogen dioxide, and nitric acid in the lower to middle stratosphere range, with extension to the stratopause for water vapor and into the lower mesosphere for temperature and ozone. LIMS had a six-channel infrared (IR) radiometer that incorporated Hg-Cd-Te detectors cooled by a two-stage solid cryogen cooler. The six bands were used to measure NO<sub>2</sub> at 6.2 microns, H<sub>2</sub>O at 6.9 microns, O<sub>3</sub> at 9.6 microns,  $HNO<sub>3</sub>$  at 11.3 microns, and  $CO<sub>2</sub>$ , one narrow and one wide, both centered at 15 microns. LIMS mapped vertical profiles of thermal IR emission every 12 seconds from the earth limb, scanning once in the up direction and then in the down direction.. The instrument operated successfully for about seven months. The experiment was the follow-on to the Limb Radiance Inversion Radiometer (LRIR) flown on the previous Nimbus 6 satellite.

### <span id="page-5-2"></span>1.1.2 Nimbus-7 Overview

The Nimbus-7 satellite was successfully launched on December 11, 1972. The primary experiments included: (1) a Temperature-Humidity Infrared Radiometer (THIR) for measuring day and night surface and cloud top temperatures, as well as the water vapor content of the upper atmosphere, (2) an Electrically Scanning Microwave Radiometer (ESMR) for mapping the microwave radiation from the Earth's surface and atmosphere, (3) an Infrared Temperature Profile Radiometer (ITPR) for obtaining vertical profiles of temperature and moisture, (4) the Nimbus-E Microwave Spectrometer (NEMS) for determining tropospheric temperature profiles, atmospheric water vapor abundances, and cloud liquid water contents, (5) a Selective Chopper Radiometer (LIMS) for observing the global temperature structure of the atmosphere, and (6) a Surface Composition Mapping Radiometer (SCMR) for measuring the differences in the thermal emission characteristics of the Earth's surface.

The orbit of the satellite can be characterized by the following:

- circular orbit at 1100 km
- inclination of 99.9 degrees
- period of an orbit is about 107.2 minutes
- orbits cross the equator at 26 degrees of longitude separation
- sun-synchronous

## <span id="page-5-1"></span>1.2 Algorithm Background

The Nimbus-7 LIMS data were generated from the spacecraft telemetry, attitude and orbital data. The data were originally processed on IBM 360 computers using 24-bit words, and copied to 1600 bpi 9-track tapes for archival. Further information on the LIMS instrument and data processing can be found in the Nimbus-7 Users' Guide Section 4.

## <span id="page-5-0"></span>1.3 Data Disclaimer

The data should be used with care and one should first read the Nimbus-7 User's Guide, Section 4 describing the LIMS experiment. Users should cite this data product in their research.

## <span id="page-6-2"></span>2. Data Organization

The Nimbus-7 Limb Infrared Monitor of the Stratosphere Profile-R data span the time period from October 25, 1978 to May 30, 1979. Each file typically contains one full days worth of data (~14 orbits per day).

### <span id="page-6-1"></span>2.1 File Naming Convention

The data product files are named according to the following convention:

<Platform>-<Instrument>\_<Level>-<Product>\_<DateTime>\_<TapeNumber>.<Suffix>

where:

o Platform = name of the platform or satellite (Nimbus7)

o) Instrument = name of the instrument and product (LIMS)

o) Level = process level (L1)

- o) Product = radiance archive tape (ProfileR)
- o) Date = Data start date and time in UTC in format <YYYY>m<MMDD>t<hhmm> where
	- 1. YYYY = 4 digit year (1978 1979)
	- 2. MM = 2 digit month (01-12)
	- 3. DD =  $2$  digit day of month  $(01-31)$

o TapeNumber = 5 digit number of tape (preceded by 'DD' - primary or 'DC' - backup) o Suffix = the file format (always TAP, indicating tape binary data)

File name example: Nimbus7-LIMS\_L1-ProfileR\_1978m1025\_DD056376.TAP

### <span id="page-6-0"></span>2.2 File Format and Structure

The data are stored as they were originally written in IBM binary (big-endian) record oriented structured files. The files were written on the original 1600 bpi 9-track tapes using a blocked FORTRAN format. The first file on the tape is the tape header file with two records containing text encoded information about the tape. This is followed by up to five daily data files. Each daily file on the tape contains a set of records with a FORTRAN record size word, the data record, and a FORTRAN record trailing size word. There are typically between about 100 and 250 records per daily file. At the end of the daily file there is an End-of-File word (the last file on the tape will end with a double Endof-File word). Each data record in a file represents two selected pairs of LIMS up and down profile scans, with each profile containing the radiances from each of the six channels: CO2N(arrow), CO2W(ide), O3, HNO3, NO2 and H2O. Each data file typically contains one full days worth of data (about 14 orbits per day). For the contents and layout of the data, see section 3.1

During data recovery a total of 64 daily data files were retrieved from the tapes, with 32 files from the primary DD tapes, and 32 files from the backup DC tapes. All of the files from the DC tapes were identical copies of files from the DD tapes, so only the 32 LIMS daily files from the DD primary tapes were retrieved as part of this data collection, and are archived at the GES DISC.

### <span id="page-7-0"></span>2.3 Key Science Data Fields

The primary science data fields in this data product are the LIMS calibrated radiances in units of mW/m<sup>2</sup>/sr/cm<sup>-1</sup> for each of the six IR channels.

**Figure 1:** Typical Nimbus-7 LIMS Level 1 Profile-R data file showing data coverage (top), and one pair of up-scan and down-scan radiances for each band (bottom).

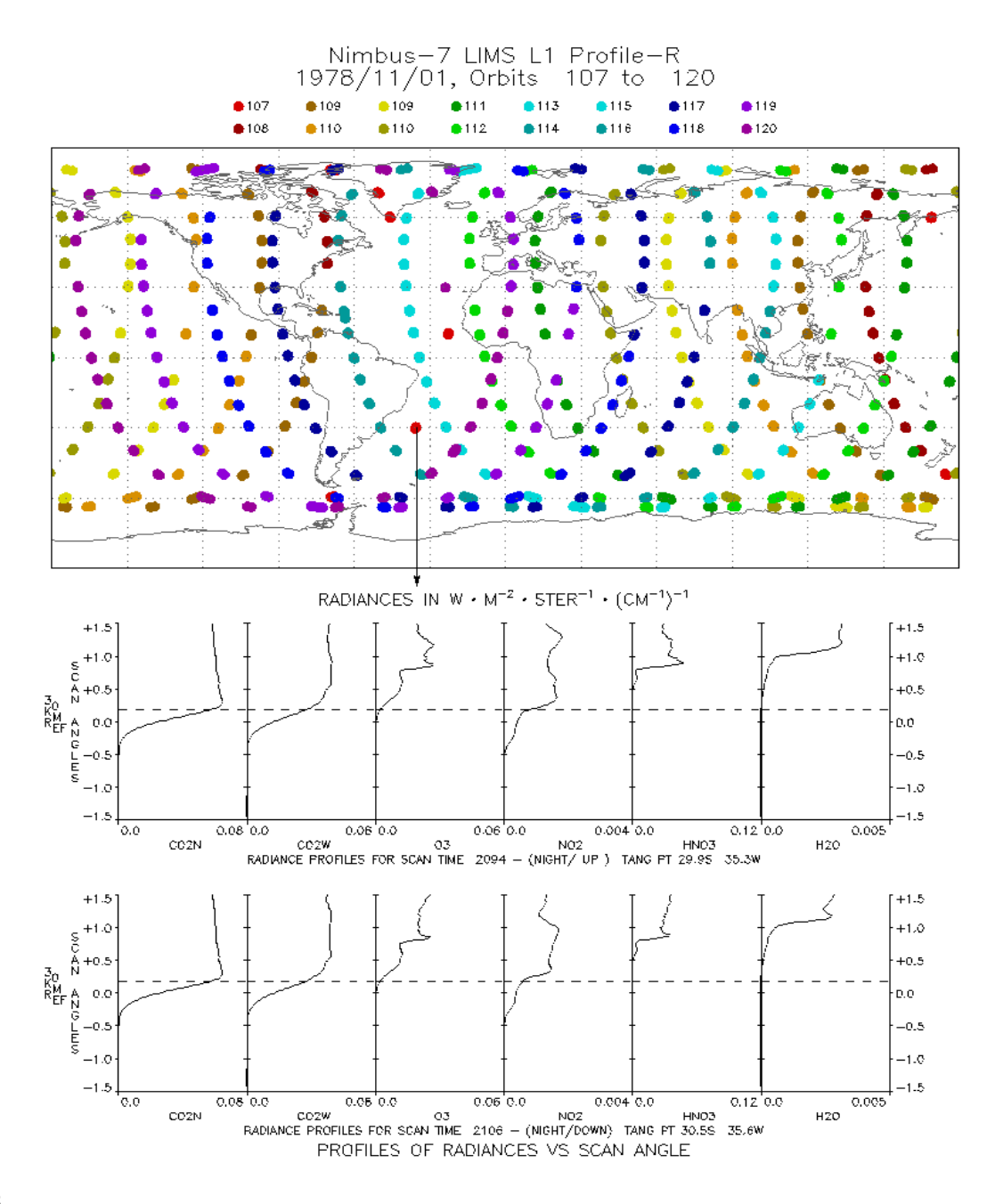

## <span id="page-8-1"></span>3. Data Contents

The granularity of this data product is one day (with approx. 14 orbits).

### <span id="page-8-0"></span>3.1 Data Records

The Nimbus-7 User's Guide does not describe the layout of the file format. Refer instead to the Tape Specification, number T564011, Rev. C, titled "LIMS Radiance Archival Tape".

The original tape files each included a tape header file. These were then followed by a set of up to 15 orbit data files, which would include about 260 data records consisting of the up and down limb scan profiles. As part of the recovery, the GES DISC has extracted and archived the orbit data files from the tape. The original data were written on IBM machines using 24-bit words. During tape data recovery these words were saved as three 8-bit bytes (some words consist of two 12-bit half words). Each profile data record consists of 3360 24-bit words (see Table 3-1 below). Each profile data record starts and ends with a four byte 32-bit integer word giving the record size in bytes.

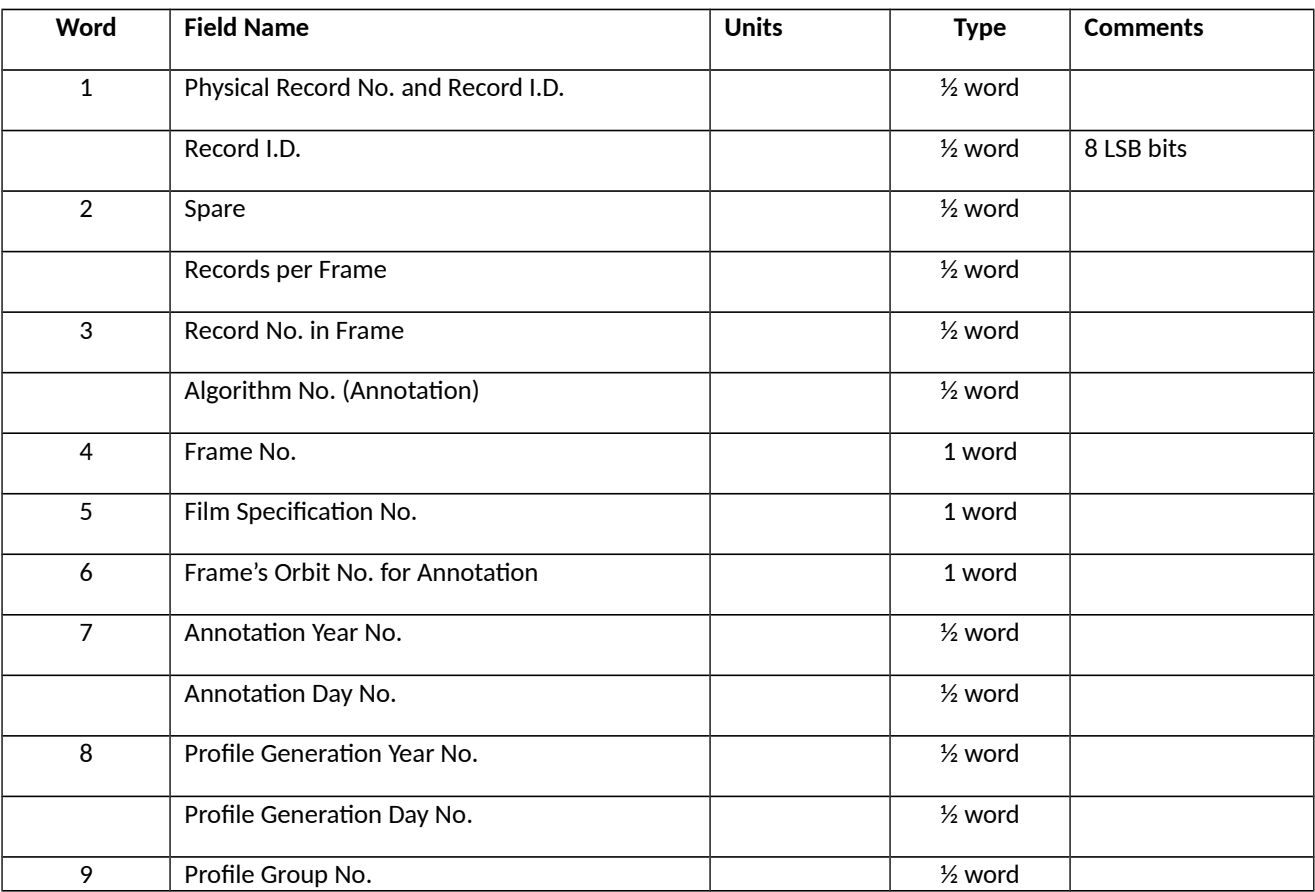

### **Table 3-1:** Data Record (10080 bytes or 3720 24-bit words)

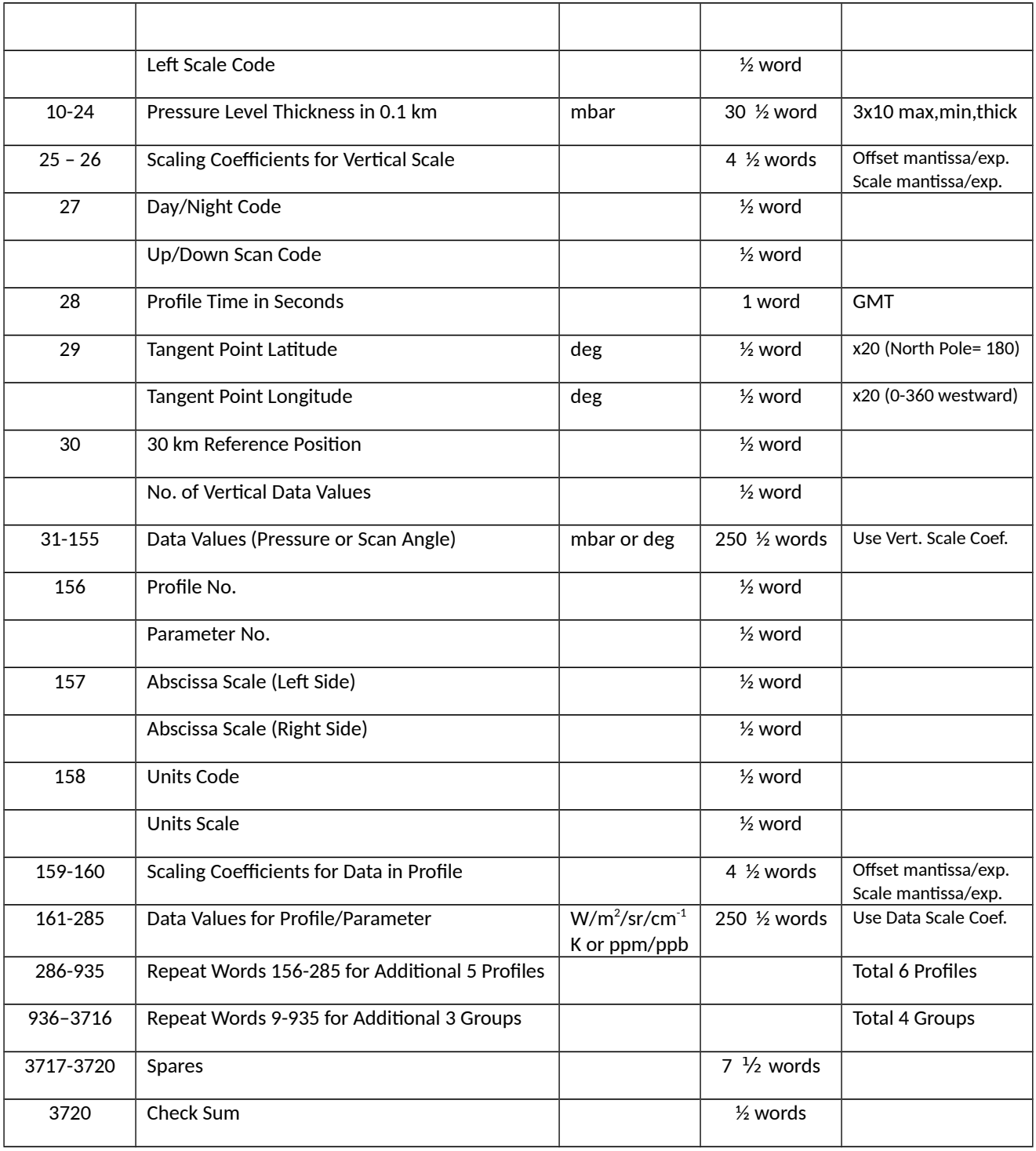

## <span id="page-10-0"></span>3.2 Metadata

The metadata are contained in a separate XML formatted file having the same name as the data file with .xml appended to it.

| Name                 | Description                                                                          |
|----------------------|--------------------------------------------------------------------------------------|
| LongName             | Long name of the data product.                                                       |
| ShortName            | Short name of the data product.                                                      |
| VersionID            | Product or collection version.                                                       |
| GranuleID            | Granule identifier, i.e. the name of the file.                                       |
| Format               | File format of the data file.                                                        |
| CheckSumType         | Type of checksum used.                                                               |
| CheckSumValue        | The value of the calculated checksum.                                                |
| SizeBytesDataGranule | Size of the file or granule in bytes.                                                |
| InsertDateTime       | Date and time when the granule was inserted into the archive. The format for date is |
|                      | YYYY-MM-DD and time is hh-mm-ss.                                                     |
| ProductionDateTime   | Date and time the file was produced in format YYYY-MM-DDThh:mm:ss.ssssssZ            |
| RangeBeginningDate   | Begin date when the data was collected in YYYY-MM-DD format.                         |
| RangeBeginningTime   | Begin time of the date when the data was collected in hh-mm-ss format.               |
| RangeEndingDate      | End date when the data was collected in YYYY-MM-DD format.                           |
| RangeEndingTime      | End time of the date when the data was collected in hh-mm-ss format.                 |
| PlatformShortName    | Short name or acronym of the platform or satellite                                   |
| InstrumentShortName  | Short name or acronym of the instrument                                              |
| SensorShortName      | Short name or acronym of the sensor                                                  |
| WestBounding         | The westernmost longitude of the bounding rectangle(-180.0 to +180.0)                |
| Coordinate           |                                                                                      |
| NorthBounding        | The northernmost latitude of the bounding rectangle(-90.0 to +90.0)                  |
| Coordinate           |                                                                                      |
| EastBounding         | The easternmost longitude of the bounding rectangle(-180.0 to +180.0)                |
| Coordinate           |                                                                                      |
| SouthBounding        | The southernmost latitude of the bounding rectangle(-90.0 to +90.0)                  |
|                      |                                                                                      |
| Coordinate           |                                                                                      |
| Orbit                | Satellite orbit number range.                                                        |
| ElapsedMinTime       | Duration in minutes of data collected during an orbit.                               |

**Table 3-2:** Metadata attributes associated with the data file.

## <span id="page-11-0"></span>4. Reading the Data

The data are written in a binary record-oriented format. Using the record format specification in the section above, users can write software to read the data files. Please note that the data were originally written using a big-endian format, therefore users on little-endian machines will need to swap bytes for the words.

A sample FORTRAN program is included in the Appendix section which will read in the data records. Additionally a FORTRAN function is included to perform byte swapping.

## <span id="page-12-3"></span>5. Data Services

## <span id="page-12-2"></span>5.1 GES DISC Search

The GES DISC provides a keyword, spatial, temporal and advanced (event) searches through its unified search and download interface:

<https://disc.gsfc.nasa.gov/>

### <span id="page-12-1"></span>5.2 Documentation

The data product landing pages provide information about these data products, as well as links to download the data files and relevant documentation:

[https://disc.gsfc.nasa.gov/datacollection/LIMSN7L1PROFILER\\_001.html](https://disc.gsfc.nasa.gov/datacollection/LIMSN7L1PROFILER_001.html)

### <span id="page-12-0"></span>5.3 Direct Download

These data products are available for users to download directly using HTTPS:

[https://acdisc.gesdisc.eosdis.nasa.gov/data/Nimbus7\\_LIMS\\_Level1/LIMSN7L1PROFILER.001/](https://acdisc.gesdisc.eosdis.nasa.gov/data/Nimbus7_LIMS_Level1/LIMSN7L1PROFILER.001/)

## <span id="page-13-2"></span>6. More Information

### <span id="page-13-1"></span>6.1 Contact Information

Name: GES DISC Help Desk

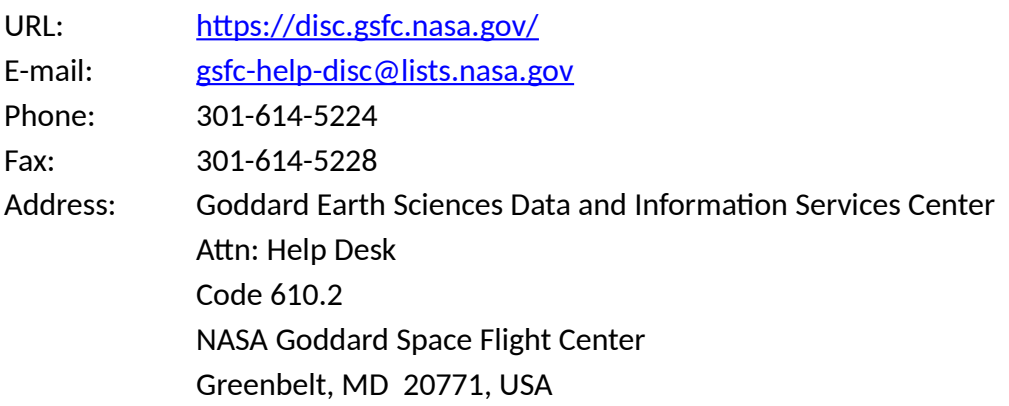

### <span id="page-13-0"></span>6.2 References

"The Nimbus-7 User's Guide - Section 4: The Limb Infrared Monitor of the Stratosphere (LIMS) Experiment", NASA Goddard Space Flight Center, November 1972, Pages 71-103

Nimbus G, Nimbus Observation Processing System (NOPS) Requirements Document # NG-67, Tape Specification T564111, Rev. C, "LIMS Profile R Tape", NASA Goddard Space Flight Center, Greenbelt, MD, 1981

# <span id="page-14-2"></span>7. Appendices

## <span id="page-14-1"></span>Acknowledgments

The Nimbus data recovery task at the GES DISC is funded by NASA's Earth Science Data and Information System program.

## <span id="page-14-0"></span>Acronyms

*BCD:* Binary Coded Decimal *EOS:* Earth Observing System *ESDIS:* Earth Science and Data Information System *GES DISC*: Goddard Earth Sciences Data and Information Services Center *GSFC*: Goddard Space Flight Center *L1:* Level-1 Data *LIMS:* Limb Infrared Monitor of the Stratosphere *NASA:* National Aeronautics and Space Administration *QA:* Quality Assessment *Profile-R:* Profiles of Radiance Data Tape *RAT:* Radiance Archival Tape *UT:* Universal Time

## <span id="page-15-0"></span>FORTRAN Code

```
C-----------------------------------------------------------------------
C ^NAME: READ_LIMSPROFR
C This program will read a Nimbus 7 LIMS Profiles of Radiance Tape
    C (Profile-R) Level-1 data file.
C<br>C
C The LIMS Profile-R files contain a days worth of a series of data<br>C records. Each of the data records contains a pair of up and down
    records. Each of the data records contains a pair of up and down
C data profiles for each of the six LIMS bands (CO2N, CO2W, O3, HNO3,
C H2O and NO2), along with ancillary info. This program will print
C the contents of each data record.
C
C ^MAJOR VARIABLES:
C FNAME - name of input file
C BUFF - buffer for data record<br>C TEMP - buffer for holding temp
C TEMP - buffer for holding temporary 4-byte word<br>C WORD - integer 4-byte word
C WORD - integer 4-byte word
C IRECSZ - size of record in bytes<br>C IOS - I/O status number
      IOS - I/O status number
C
C ^NOTES:
C Compile: gfortran -o READ_LIMSPROFR.EXE READ_LIMSPROFR.FOR
C
C ^ORGANIZATION: NASA/GSFC, Code 610.2
C
C ^AUTHOR: James Johnson
C
C ^ADDRESS: james.johnson@nasa.gov
C
C ^CREATED: January 9, 2019
C-----------------------------------------------------------------------
       CHARACTER FNAME*1024 ! Filename
 CHARACTER BUFF(11160) ! Buffer for data record
 INTEGER*4 IRECSZ ! Size of records
      INTEGER*4 WRDARR(3720) ! Word array (32-bit integers)<br>INTEGER*4 IWORD ! 4-byte word
      INTEGER*4 IWORD ! 4-byte word<br>CHARACTER TEMP(4) ! Buffer to ho
      CHARACTER           TEMP(4)     ! Buffer to hold 4-byte word<br>EQUIVALENCE        (TEMP,IWORD)
                      (TEMP, IWORD)
C Get the name of the input data file to read
      WRITE (0, *), 'Enter the name of the input file:'
 READ (5,'(A)') FNAME
 PRINT '("File = ",A)', FNAME
C Open the specified input file
       OPEN (UNIT=1, FILE=FNAME, STATUS='OLD', ACCESS='DIRECT',
      & FORM='UNFORMATTED', RECL=1, ERR=99, IOSTAT=IOS)
C Initialize N (record number) and IOFF (byte offset in file)
      N=0 IOFF=0
```

```
C Loop through the file reading all records in file
     5 DO
C Read the first 4-byte word or record size header
         DO I=1,4
           READ (1, REC=IOFF+I, IOSTAT=IOS, ERR=90) TEMP(I)
         END DO
         IRECSZ = IWORD
        IOFF=IOFF+(I-1) IF (IRECSZ .EQ. 0) THEN
          PRINT '("WARNING: END-OF-TAPE MARK")'
           GOTO 5
         ENDIF
C Next read the block of data
         DO I=1,IRECSZ
           READ (1, REC=IOFF+I, IOSTAT=IOS) BUFF(I)
           IF (IOS .NE. 0) THEN
             PRINT '("ERROR: BUFF ",I4,X,I4,", IOSTAT: ",I6)', N,I-1,IOS
            IRECSZ = I-1 GOTO 20
           ENDIF
         END DO
         IOFF=IOFF+(I-1)
        N=N+1C Convert record to array of words
         CALL W24W32(IRECSZ,BUFF,WRDARR)
C Print data record
         CALL PRDREC(IRECSZ/3,WRDARR)
C Finally read the last 4-byte word (should match first record size)
    20 DO I=1,4
           READ (1, REC=IOFF+I, IOSTAT=IOS, ERR=90) TEMP(I)
         END DO
         IF (IRECSZ .NE. IWORD) THEN
           PRINT '("WARNING: IRECSZ ",I10," != ",I10)', IWORD, IRECSZ
         ENDIF
        IOFF=IOFF+(I-1) END DO
C Close the input file
    90 CLOSE(1)
       GOTO 100
    99 PRINT '("ERROR: OPEN FILE, IOSTAT: ",I6)', IOS
   100 STOP
       END
```

```
C-----------------------------------------------------------------------
C This Subroutine converts 24-bit (3-byte) words to IEEE 32-bit word
C-----------------------------------------------------------------------
     SUBROUTINE W24W32(IRECSZ, BUFF, WRDARR)
     CHARACTER BUFF(11160) ! Buffer for data record<br>INTEGER*4 WRDARR(3720) ! Word array
     INTEGER*4 WRDARR(3720) ! Word array<br>INTEGER*4 IWORD ! 4-byte word
 INTEGER*4 IWORD ! 4-byte word
 CHARACTER TEMP(4) ! Buffer to hold 4-byte word
      EQUIVALENCE (TEMP,IWORD)
     J=1 DO I=1,IRECSZ,3
       TEMP(1)=BUFF(1+2)TEMP(2)=BUFF(I+1) TEMP(3)=BUFF(I)
       TEMP(4)=CHAR(0)C These words can be negative, check bit 23 and convert
c IF (J.GE.3173.AND.J.LT.3298) THEN
c IF (ISHFT(IWORD,-23).NE.0) THEN
c IWORD = -1*(X'00FFFFFF - IWORD)c ENDIF
c ENDIF
        WRDARR(J)=IWORD
       J = J + 1 END DO
      RETURN
      END
C-----------------------------------------------------------------------
C This Subroutine will print the Data Record
C-----------------------------------------------------------------------
     SUBROUTINE PRDREC(NWORDS, IWORD)
 INTEGER*4 IWORD(3720) ! Word array
 INTEGER*2 IHALF(2) ! Half words
 INTEGER*2 THICK(30) ! Vertical Thickness array
 INTEGER*2 YSCALE(250) ! Vertical Scale array
 INTEGER*2 XSCALE(250) ! Data Value array
 INTEGER*2 SPARE(7) ! Spare array
     EQUIVALENCE (THICK, TEMP1, TEMP2)
      DO I=1,NWORDS
       IHALF(1) = ISHFT(IWORD(I), -12)IHALF(2) = IAND(IWORD(I), X'FFF')IF (I .EQ. 1) THEN<br>PRINT '("RecNo
                        \mathbf{P}^{\mathsf{H}} : ", X, I8)', IHALF(1)
         PRINT '("RecID :",X,I1,X,I1,X,I4)', ISHFT(IHALF(2),-7),
     + IAND(ISHFT(IHALF(2),-6),X'01'), IAND(IHALF(2),X'3F')
        ELSE IF (I .EQ. 2) THEN
         PRINT '("Spare :", X, I8)', IHALF(1)
         PRINT '("Rec/Frm :", X, I8)', IHALF(2)
```

```
 ELSE IF (I .EQ. 3) THEN
          PRINT '("RecNoFrm:", X, I8)', IHALF(1)
          PRINT \sqrt{(n\text{Hgorthm:}''}, X, I8), IHALF(2)
         ELSE IF (I .EQ. 4) THEN
          PRINT '("FrameNo :", X, I8)', IWORD(I)
         ELSE IF (I .EQ. 5) THEN
           PRINT '("FilmSpNo:",X,I8)',IWORD(I)
         ELSE IF (I .EQ. 6) THEN
           PRINT '("FrameOrb:",X,I8)',IWORD(I)
        ELSE IF (I .EQ. 7) THEN
          PRINT '("ObsYear :", X, I8)', IHALF(1)
          PRINT '("ObsDay : ", X, I8), IHALF(2) ELSE IF (I .EQ. 8) THEN
           PRINT '("GenYear :",X,I8)',IHALF(1)
 PRINT '("GenDay :",X,I8)',IHALF(2)
 ELSE IF (I .GE. 9 .AND. I .LT. 3717) THEN
          J = MOD((I-9), 927)+9 IF (J .EQ. 9) THEN
             PRINT '("==================")'
            PRINT '("GroupNo :", X, I8)', IHALF(1)
            PRINT '("LeftScl :", X, I8)', IHALF(2)
           ELSE IF (J .GE. 10 .AND. J .LT. 25) THEN
            THICK(2*(J-10)+1) = IHALF(1)THICK(2*(J-10)+2) = IHALF(2) IF (J .EQ. 24) THEN
               PRINT '("VrtThick:")'
               PRINT '(8(X,I8))',THICK(1:10)
 PRINT '(8(X,I8))',THICK(11:20)
 PRINT '(8(X,I8))',THICK(21:30)
             END IF
           ELSE IF (J .EQ. 25) THEN
             IF (ISHFT(IHALF(1), -11) .EQ. 1) THEN
               IHALF(1) = IHALF(1) - 2**12 END IF
            IF (ISHFT(IHALF(2), -11) .EQ. 1) THEN
              IHALF(2) = IHALF(2) - 2**12 END IF
             PRINT '("VCoefOff:",2(X,I8))', IHALF(1), IHALF(2)
           ELSE IF (J .EQ. 26) THEN
             IF (ISHFT(IHALF(1), -11) .EQ. 1) THEN
               IHALF(1) = IHALF(1) - 2**12 END IF
             IF (ISHFT(IHALF(2), -11) .EQ. 1) THEN
               IHALF(2) = IHALF(2) - 2**12 END IF
             PRINT '("VCoefScl:",2(X,I8))', IHALF(1), IHALF(2)
           ELSE IF (J .EQ. 27) THEN
             PRINT '("DayNight:",X,I8)', IHALF(1)
            PRINT '("UpDown :", X, I8)', IHALF(2)
          ELSE IF (J .EQ. 28) THEN<br>PRINT '("Time :",X,
                              \mathbb{P}(X,18)', IWORD(I)
           ELSE IF (J .EQ. 29) THEN
            --- -<br>PRINT '("LatTP ´:",X,I8)', IHALF(1)<br>PRINT '("LonTP :",X,I8)', IHALF(2)
                              \ldots",X,I8)', IHALF(2)
           ELSE IF (J .EQ. 30) THEN
             PRINT '("Ref30km :",X,I8)', IHALF(1)
             PRINT '("NVrtData:",X,I8)', IHALF(2)
```

```
 ELSE IF (J .GE. 31 .AND. J .LT. 156) THEN
            YSCALE(2*(J-31)+1) = IHALF(1)
            YSCALE(2*(J-31)+2) = IHALF(2) IF (J .EQ. 155) THEN
               PRINT '("VrtScale:")'
              PRINT '(8(X, I8))', YSCALE
             END IF
          ELSE IF (J .GE. 156 .AND. J .LT. 3717) THEN
            K = MOD((J-156), 130)+156 IF (K .EQ. 156) THEN
               PRINT '("------------------")'
              PRINT '("ProfNo :",X,I8)', IHALF(1)
             PRINT '("ParamNo :", X, I8)', IHALF(2)
             ELSE IF (K .EQ. 157) THEN
 PRINT '("AbsScalL:",X,I8)', IHALF(1)
 PRINT '("AbsScalR:",X,I8)', IHALF(2)
             ELSE IF (K .EQ. 158) THEN
               PRINT '("UnitCode:",X,I8)', IHALF(1)
               PRINT '("UnitScal:",X,I8)', IHALF(2)
             ELSE IF (K .EQ. 159) THEN
              IF (ISHFT(IHALF(1), -11) .EQ. 1) THEN
               IHALF(1) = IHALF(1) - 2^{**}12 END IF
               IF (ISHFT(IHALF(2), -11) .EQ. 1) THEN
               IHALF(2) = IHALF(2) - 2**12 END IF
              PRINT '("DCoefOff;" , 2(X, 18))', IHALF(1), IHALF(2) ELSE IF (K .EQ. 160) THEN
              IF (ISHFT(IHALF(1), -11) .EQ. 1) THEN
                IHALF(1) = IHALF(1) - 2**12 END IF
               IF (ISHFT(IHALF(2), -11) .EQ. 1) THEN
                IHALF(2) = IHALF(2) - 2**12 END IF
               PRINT '("DCoefScl:",2(X,I8))', IHALF(1), IHALF(2)
             ELSE
              XSCALE(2*(K-161)+1) = IHALF(1)XSCALE(2*(K-161)+2) = IHALF(2) IF (K .EQ. 285) THEN
                PRINT '("DataVal :")'
                PRINT '(8(X,18))', XSCALE
               END IF
             END IF
          END IF
        ELSE IF (I .EQ. 3717) THEN
          SPARE(1) = IHALF(1)SPARE(2) = IHALF(2) ELSE IF (I .EQ. 3718) THEN
          SPARE(3) = IHALF(1)SPARE(4) = IHALF(2) ELSE IF (I .EQ. 3719) THEN
         SPARE(5) = IHALF(1)SPARE(6) = IHALF(2)
```

```
 ELSE IF (I .EQ. 3720) THEN
SPARE(7) = IHALF(1) PRINT '("==================")'
 PRINT '("Spare :",7(X,I8))',SPARE
 PRINT '("CheckSum:",X,I8,/)',IHALF(2)
       END IF
     END DO
     RETURN
     END
```